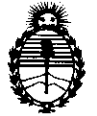

Ministerio de Salud Secretaría de Políticas, Regulación e Institutos  $A.M.A.T$ 

2010 "Año del Bicentenario de la Revolución de Mayo"

DISPOSICIÓN Nº 2655

## BUENOS AIRES, 27 MAY 2010

VISTO el Expediente Nº 1-47-19841-09-0 del Registro de esta Administración Nacional de Medicamentos, Alimentos y Tecnología Médica (ANMAT), y

## **CONSIDERANDO:**

Que por las presentes actuaciones AIR LIQUIDE ARGENTINA S.A. solicita se autorice la inscripción en el Registro Productores y Productos de Tecnología Médica (RPPTM) de esta Administración Nacional, de un nuevo producto médico.

Que las actividades de elaboración y comercialización de productos médicos se encuentran contempladas por la Ley 16463, el Decreto 9763/64, y MERCOSUR/GMC/RES. Nº 40/00, incorporada al ordenamiento jurídico nacional por Disposición ANMAT Nº 2318/02 (TO 2004), y normas complementarias.

Que consta la evaluación técnica producida por el Departamento de Registro.

Que consta la evaluación técnica producida por la Dirección de Tecnología Médica, en la que informa que el producto estudiado reúne los requisitos técnicos que contempla la norma legal vigente, y que los establecimientos declarados demuestran aptitud para la elaboración y el control de calidad del producto cuya inscripción en el Registro se solicita.

Que los datos identificatorios característicos a ser transcriptos en los proyectos de la Disposición Autorizante y del Certificado correspondiente, han sido convalidados por las áreas técnicas precedentemente citadas.

Que se ha dado cumplimiento a los requisitos legales y formales que contempla la normativa vigente en la materia.

Que corresponde autorizar la inscripción en el RPPTM del producto médico objeto de la solicitud.

Que se actúa en virtud de las facultades conferidas por los Artículos 8°, indsoll) y 10°, inciso i) del Decreto 1490/92 y por el Decreto 425/10.

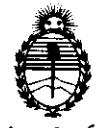

2010 "Año del Bicentenario de la Revolución de Mayo"

*!Ministerio le Sa{uá Secretaría de Políticas, Regulación e Institutos*   $A.\mathcal{N}\mathcal{M}.\mathcal{A}.T$ 

Por ello;

'2 6 5 5

**DISPOSICIÓN Nº** 

## EL INTERVENTOR DE LA ADMINISTRACiÓN NACIONAL DE MEDICAMENTOS, ALIMENTOS Y TECNOLOGíA MÉDICA DISPONE:

ARTICULO 1°- Autorízase la inscripción en el Registro Nacional de Productores y Productos de Tecnología Médica (RPPTM) de la Administración Nacional de Medicamentos, Alimentos y Tecnología Médica del producto médico de marca RESMED, nombre descriptivo Ventilador de presión positiva binivel y nombre técnico Dispositivos para la Respiración, Autónomos, de acuerdo a lo solicitado, por AIR LIQUIDE ARGENTINA S.A. , con los Datos Identificatorios Característicos que figuran como Anexo I de la presente Disposición y que forma parte integrante de la misma.

ARTICULO 2° - Autorízanse los textos de los proyectos de rótulo/s y de instrucciones de uso que obran a fojas 95 y 96 a 105 respectivamente, figurando como Anexo 11 de la presente Disposición y que forma parte integrante de la misma. ARTICULO 3° - Extiéndase, sobre la base de lo dispuesto en los Artículos

precedentes, el Certificado de Inscripción en el RPPTM, figurando como Anexo 111 de la presente Disposición y que forma parte integrante de la misma

ARTICULO 4° - En los rótulos e instrucciones de uso autorizados deberá figurar la leyenda: Autorízado por la ANMAT, PM-1084-71 , con exclusión de toda otra leyenda no contemplada en la normativa vigente.

ARTICULO 5°- La vigencia del Certificado mencionado en el Artículo 3° será por cinco (5) años, a partir de la fecha impresa en el mismo.

ARTICULO 6° - Regístrese. Inscríbase en el Registro Nacional de Productores y Productos de Tecnología Médica al nuevo producto. Por Mesa de Entradas notifíquese al interesado, haciéndole entrega de copia autenticada de la presente Disposición, conjuntamente con sus Anexos I, II y III. Gírese al Departamento de Registro a los fines de confeccionar el legajo correspondiente. Cumplido, archívese.

Expediente N° 1-47-19841-09-0

DISPOSICIÓN Nº  $2\,6\,5\,5$ 

DR Q H/ALE TOR .'l'.

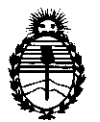

Ministerio de Salud Secretaría de Políticas, Regulación e Institutos  $A.\mathcal{N}.\mathcal{M}.\mathcal{A}.\mathcal{T}$ 

2010 "Año del Bicentenario de la Revolución de Mayo"

## **ANEXO I**

IDENTIFICATORIOS CARACTERÍSTICOS del PRODUCTO MÉDICO **DATOS** inscripto en el RPPTM mediante DISPOSICIÓN ANMAT Nº ... 2... 6... 5... 5...

Nombre descriptivo: Ventilador de presión positiva binivel

Código de identificación y nombre técnico UMDNS: 17-089 - Dispositivos para la Respiración, Autónomos

Marca de (los) producto(s) médico(s): RESMED.

Clase de Riesgo: Clase II

Indicación/es autorizada/s: Para suministrar ventilación no invasiva a pacientes adultos de peso mayor a 30 Kg. con insuficiencia respiratoria o apnea obstructiva del sueño (AOS).

Modelo/s: VPAP III ST-A con Quicknay.

Período de vida útil: 10 (diez) años.

Condición de expendio: Venta exclusiva a profesionales e instituciones sanitarias Nombre del fabricante: ResMed Corp.

Lugar/es de elaboración: 9001 Spectrum Center Boulevard. San Diego, CA 92123, **Estados Unidos** 

Expediente Nº 1-47-19841-09-0

 $2655$ 

DISPOSICIÓN Nº

سيستعيض

DR CARLOS ( TERVENTOL  $N$   $M$   $A$   $T$ 

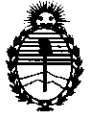

Ministerio de Salud Secretaría de Políticas, Regulación e Institutos  $\mathcal{A}.\mathcal{N}\hspace{-1mm}\mathcal{M}\hspace{-1mm}\mathcal{A}.T$ 

2010 "Año del Bicentenario de la Revolución de Mayo"

### **ANEXO II**

TEXTO DEL/LOS RÓTULO/S e INSTRUCCIONES DE USO AUTORIZADO/S del PRODUCTO MÉDICO inscripto en el RPPTM mediante DISPOSICIÓN ANMAT N°

كالمرتباتي

OS CHIALE n TERVENTOR

 $A.N.M.A.T.$ 

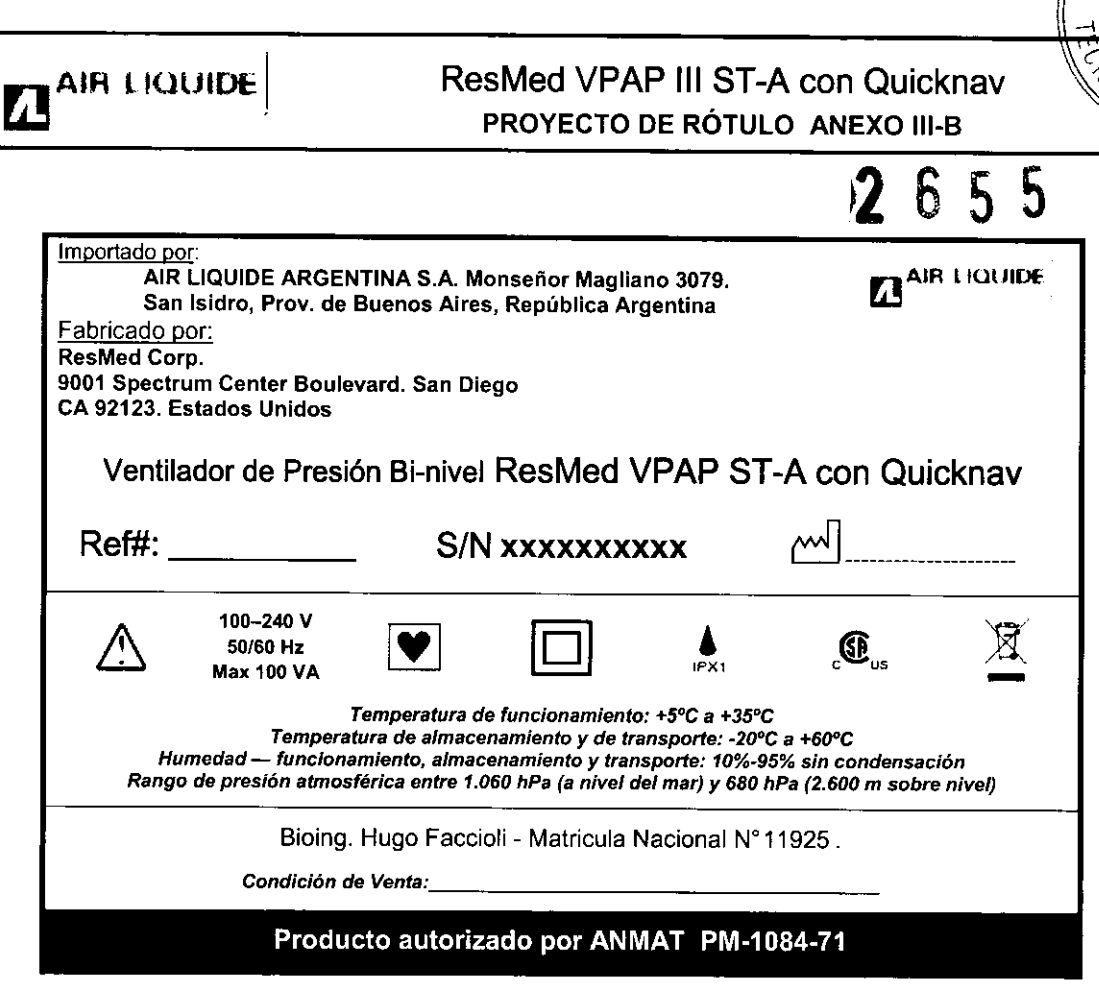

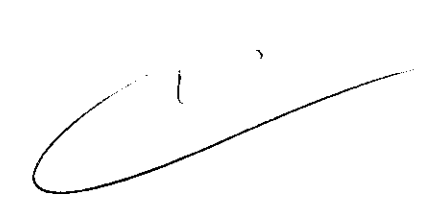

 $R, M, A$ ျော့

 $\sqrt[2]{O_{G1}}$ 

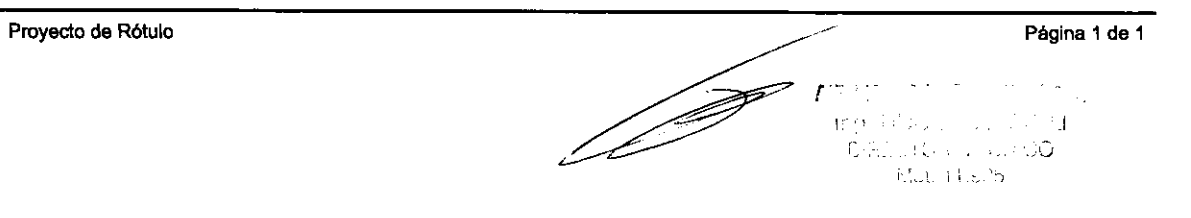

 $\bar{z}$ 

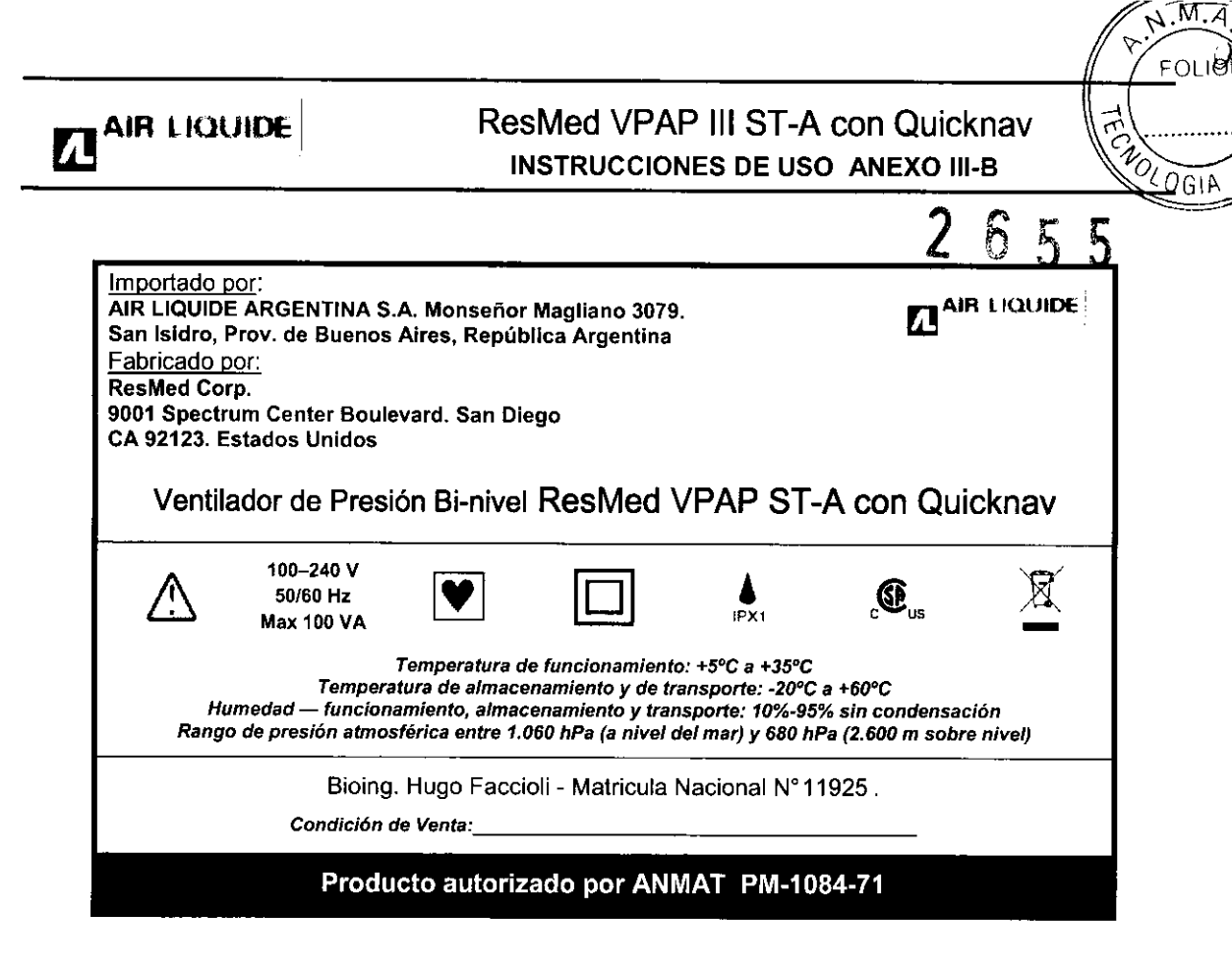

#### 3.1

- 1. Ap. 3.1 2.8 : Precauciones y Advertencias en el uso
- $\Rightarrow$  ADVERTENCIAS
- El flujo de aire generado por este equipo para la respiración puede llegar a estar hasta 6°C por encima de la temperatura ambiente. Se deberá tener cuidado si la temperatura ambiente es superior a los 32°C.
- El VPAP debe conectarse únicamente a los componentes, humidificadores y accesorios especificados en este manual. La conexión de otros elementos puede causar lesiones al paciente o daños al dispositivo.
- A bajas presiones, el flujo de aire a través de los puertos de exhalación de la mascarilla puede no ser suficiente para eliminar todos los gases exhalados del tubo. Puede darse cierto grado de reinspiración.
- Peligro de explosión: no utilizar cerca de anestésicos inflamables.
- Si se utiliza oxígeno con este equipo, el flujo del mismo deberá estar cerrado mientras el equipo no esté en funcionamiento.
- El oxígeno favorece la combustión. Por tanto no debe utilizarse mientras se está fumando o en presencia de una llama expuesta.
- Asegúrese siempre de que el dispositivo esté generando un flujo de aire antes de encender el suministro de oxígeno.
- Apague siempre el suministro de oxígeno antes de detener el flujo de aire desde el dispositivo.

#### $\Rightarrow$  ADVERTENCIAS

- Si abandona el tratamiento con CPAP o binivel, su apnea del sueño volverá inmediatamente.
- Consulte siempre a su médico si espera encontrarse en una situación en la que no podrá utilizar su unidad VPAP.
- Si le internan en un hospital o si le indican cualquier otra forma de tratamiento médico, informe siempre al personal médico acerca de su tratamiento con CPAP o binivel. También es importante que se ponga en contacto con el médico que le está tratando por su apnea del sueño.
- Si sufre una infección sinusal, de las vías respiratorias superiores o del oído medio, póngase en contacto con su médico antes de continuar con el tratamiento CPAP o binivel. Es posible que le aconsejen que suspenda el

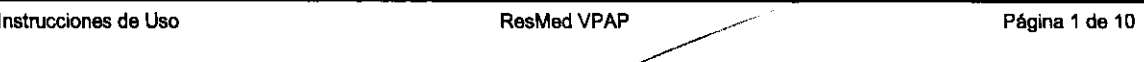

*r .* 

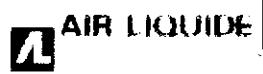

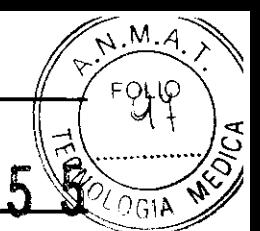

tratamiento hasta que la infección haya sido curada. Si sigue con el tratamiento durante una infección, asegúrese de limpiar la mascarilla y el tubo después de cada uso.

#### $\Rightarrow$  PRECAUCIÓN

No abra la carcasa del VPAP. No hay piezas dentro que el usuario pueda reparar. Las reparaciones y el mantenimiento interno deberán ser efectuados únicamente por un agente de servicio autorizado.

#### 3.2 Uso Previsto

El VPAP 111 ST-A ha sido diseñado para suministrar ventilación no invasiva a pacientes adultos (> 30 kg) con insuficiencia respiratoria o apnea obstructiva del sueño (AOS).

#### Contraindicaciones

Este dispositivo no debe usarse si su dinámica respiratoria es insuficiente para tolerar interrupciones breves en el tratamiento de ventilación no invasiva. Este dispositivo no es un ventilador para apoyo vital y puede dejar de funcionar si cesa el suministro de corriente, o si se da el caso improbable de determinadas condiciones de falla.

Si tiene alguna de las siguientes afecciones, consulte a su médico antes de usar este dispositivo:

- sinusitis u otitis media agudas
- epistaxis que provoque riesgo de aspiración pulmonar
- patologías que predispongan a un riesgo de aspiración del contenido gástrico
- disminución de la capacidad para eliminar secreciones
- hipotensión o reducción significativa del volumen intravascular
- neumotórax o neumomediastino
- cirugía o traumatismo craneano reciente.

#### 3.3 Otros dispositivos a usar con VPAP

#### Mascarillas

Se recomienda utilizar estos equipos con los siguientes sistemas de mascarillas ResMed:

Para obtener información acerca de cómo utilizar las mascarillas, consulte el manual de éstas. Para obtener información acerca de las últimas mascarillas disponibles, consulte el sitio web www.resmed.com.

Se recomienda utilizar estos equipos con los siguientes sistemas de mascarillas ResMed:

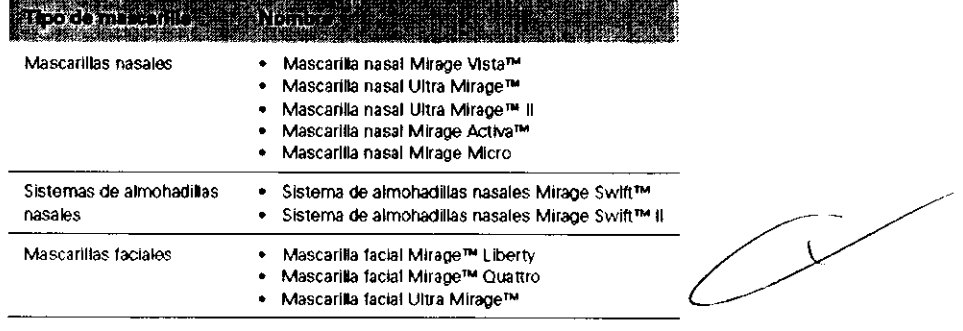

#### Cómo seleccionar el tipo de mascarilla

Desplácese hasta el parámetro MASC y seleccione. Oprima o hasta ver la configuración que desee. La siguiente tabla muestra la configuración que se debe seleccionar para cada tipo de mascarilla:

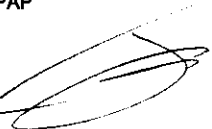

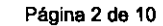

("  $\mathcal{L}(\mathbb{R})$  is the set of  $\mathcal{L}(\mathbb{R})$ L.,.,.\_, ...;0 Mat. 11.2.25

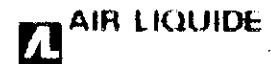

## **AIR LIQUIDE** ResMed VPAP III ST-A con Quicknav INSTRUCCIONES DE USO ANEXO 111-8

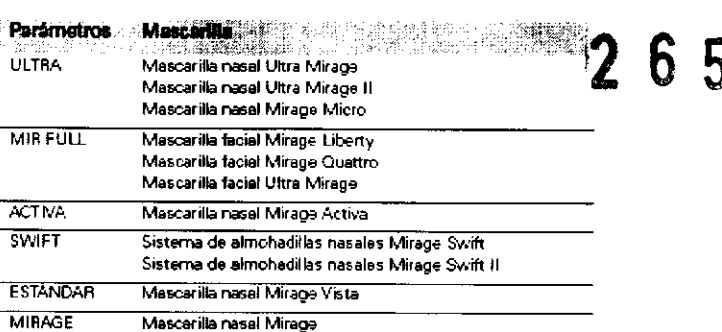

#### Uso de la función de ajuste de la mascarilla

El VPAP 111 ST-A con QuickNav incluye una función de ajuste de la mascarilla que le permitirá colocarse la mascarilla correctamente. Esta función suministra presión de aire durante un lapso de tres minutos antes de comenzar el tratamiento, para que usted verifique y corrija el ajuste de la mascarilla a fin de minimizar las fugas.

Para usar la función de ajuste de la mascarilla:

- 1. Colóquese la mascarilla según las instrucciones para el usuario.
- 2. Oprima durante al menos tres segundos, hasta que comience el suministro de presión y aparezca la siguiente pantalla: Excel.<br>
Excel Calificación de estrellas

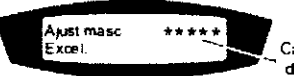

del ajuste de la mascarilla

5

M

 $\mathfrak{c}_{G \mathfrak{l} \mathfrak{k}}$ 

El visor muestra una calificación del ajuste de la mascarilla que va de cero a cinco estrellas. Una calificación de tres a cinco estrellas indica que el ajuste es bueno o más que bueno. De cero a dos estrellas indica que es necesario ajustar la mascarilla.

#### Mensajes:

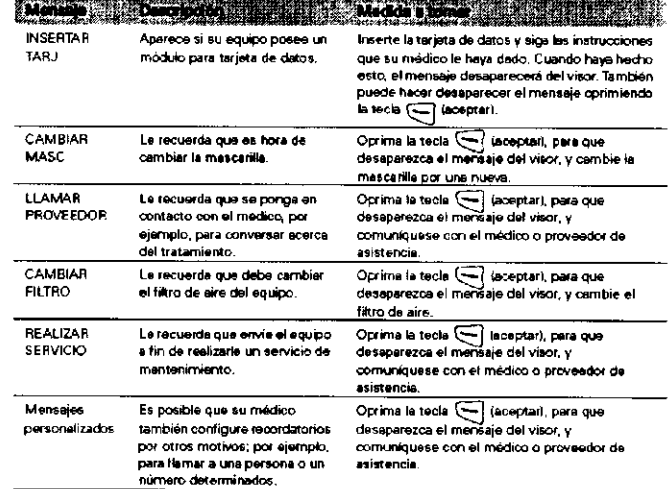

### Humidificadores

Si experimenta sequedad de la nariz, boca o garganta puede ser necesario utilizar un humidificador. Este dispositivo es oompatible con los siguientes humidificadores de ResMed:

- Humidificador térmico HumidAire 2i™
- Humidificador Passover HumidAire 2iC™
- Humiditicador térmico HumidAire™
- Humiditicador ResMed Passover.

 $\Gamma$ 

#### ADVERTENCIAS

Únicamente *los* sistemas de mascarillas de ResMed son compatibles para utilizarse con estos equipos VPAP.

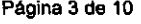

 $\mathbf{1}$  $\sim$   $\chi$ D متسا Ad a Ville S

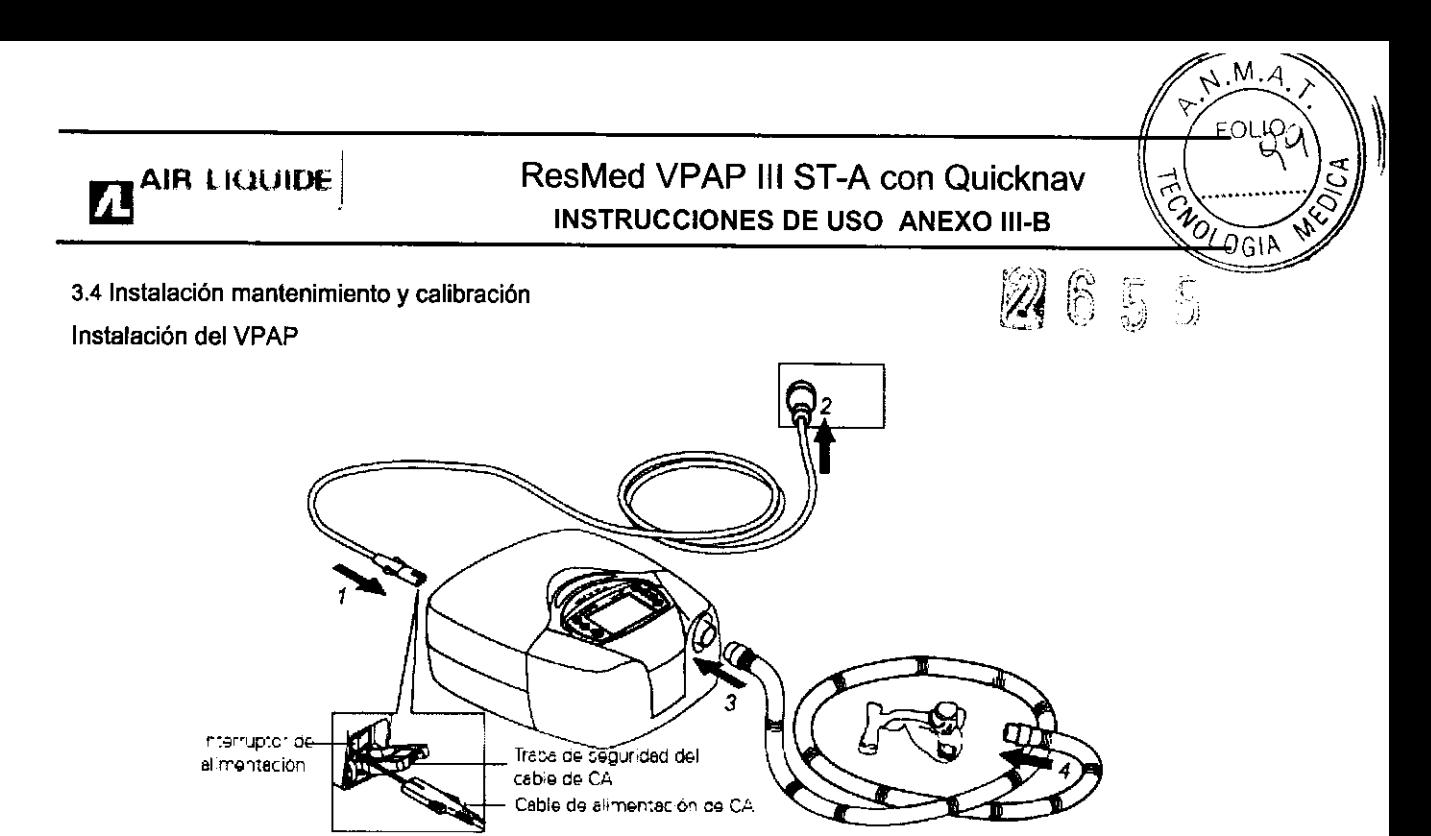

1 Conecte el cable de alimentación en el enchufe situado en la parte trasera del VPAP.

2 Conecte el otro extremo del cable de alimentación a un tomacorrienle.

3 Conecte firmemente un extremo del tubo de aire a la salida de aire del equipo.

4 Conecte el sistema de mascarilla ya montado al extremo libre del tubo de aire. Para obtener información acerca de cómo montar la mascarilla, consulte el manual de ésta.

## **ADVERTENCIA**

• Asegúrese de que el cable de alimentación y la clavija estén en buenas condiciones y que el equipo no esté dañado.

• Sólo deben usarse tubos de aire ResMed con el equipo. Un tubo de aire de otro tipo puede modificar la presión que usted efectivamente recibe, y ello reduciría la eficacia del tratamiento.

• Obstruir el tubo o la entrada de aire mientras el equipo está funcionando podría provocar un sobrecalentamiento.

## $\bigoplus_{\mathsf{PRECAUCIÓN}}$

• Tenga cuidado de no colocar el equipo en un lugar en donde pueda ser golpeado o donde alguien pueda tropezar con el cable de alimentación.

• Si coloca el equipo en el piso, asegúrese de que no haya polvo en el área y de que no haya ropa, ropa de cama ni ningún otro objeto que pudiera bloquear la entrada de aire.

#### Inicio del tratamiento

1 Asegúrese de que la alimentación esté encendida.

En el visor aparecerá el nombre del producto durante un breve lapso de tiempo, y luego se verá la pantalla de espera (rampa o adaptación). También se encenderá la luz de fondo del teclado y del visor.

2. Colóquese la mascarilla según las instrucciones para el usuario.

3. Para iniciar el tratamiento, sencillamente respire en la mascarilla y oprima. El aire comenzará a fluir lentamente e irá aumentando hasta alcanzar la presión de funcionamiento en un período de aproximadamente 15 segundos.

4. Recuéstese y acomode el tubo de aire de forma que éste pueda moverse libremente si usted se da vuelta mientras duerme.

#### <> ADVERTENCIA

No se coloque la mascarilla a menos que el equipo VPAP esté encendido *y* funcionando correctamente.

#### Mantenimiento

Instrucciones de Uso ResMedVPAP Página 4 de 10

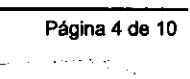

 $\mathcal{U}_\mathrm{eff}$  11.575

## $\boldsymbol{\Pi}$ AIR LIQUIDE  $\vert$  ResMed VPAP III ST-A con Quicknav **INSTRUCCIONES DE USO ANEXO III-B.**

 $M.A$ 

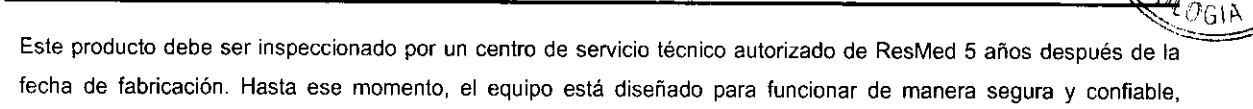

- fecha de fabricación. Hasta ese momento, el equipo está diseñado para funcionar de manera segura y confiabl<br>siempre que se use y se mantenga de acuerdo con las instrucciones suministradas por ResMed. **[19] Brand Confiab**  $\Rightarrow$  PRECAUCIÓN  $\bullet$
- 
- No intente abrir la carcasa del VPAP. No hay piezas dentro que el usuario pueda reparar.

• La inspección y las reparaciones deben ser efectuadas únicamente por un agente de servicio autorizado. Bajo ninguna circunstancia debe usted intentar realizar el mantenimiento o la reparación del equipo por su cuenta.

#### 3. 6 Interferencia reciproca

 $\Rightarrow$  Peligro de explosión: no utilizar cerca de anestésicos inflamables.

#### 3.8 Limpieza del equipo

Debe efectuar regularmente la limpieza y el mantenimiento descritos en esta sección. Consulte los manuales de la mascarilla y del humidificador para obtener instrucciones acerca de cómo cuidar de esos equipos.

#### Limpieza diaria

Desconecte el tubo de aire y cuélguelo en un lugar limpio y seco hasta el próximo uso.

#### Limpieza semanal

1 Retire el tubo de aire del equipo VPAP yde la mascarilla.

2 Lave el tubo de aire en agua tibia con un detergente suave.

3 Enjuáguelo bien, cuélguelo y déjelo secar.

4 Antes de usarlo otra vez, vuelva a conectar el tubo de aire a la salida de aire y a la mascarilla.

#### Limpieza mensual

1 Limpie el exterior del VPAP con un paño húmedo y un jabón líquido suave.

2 Examine el filtro de aire para verificar que no tenga agujeros y que no esté obstruido por el polvo o la suciedad.

#### $\Rightarrow$  ADVERTENCIA

- Peligro de electrocución. No sumerja la unidad ni el cable de alimentación en agua. Siempre desenchufe el equipo antes de limpiarlo y asegúrese de que esté seco antes de enchufarlo nuevamente.
- El sistema de mascarilla y el tubo de aire están sujetos a un desgaste natural por el uso. Inspecciónelos regularmente para verificar que no estén dañados.

#### Cambio del filtro de aire

1 Retire la tapa del filtro de aire situada en la parte trasera del equipo VPAP.

2 Retire y deseche el filtro de aire usado.

3 Inserte un filtro nuevo colocándolo con el lado pintado de azul hacia fuera del equipo.

4 Vuelva a colocar la tapa del filtro de aire.

Cuando el equipo VPAP se utiliza de la manera habitual, el filtro de aire tiene que cambiarse cada seis meses (o con mayor frecuencia si el equipo se encuentra en un ambiente con mucho polvo).

#### Q ADVERTENCIA

• No lave el filtro de aire. El filtro de aire no es lavable ni reutilizable.

• La tapa del filtro de aire protege el equipo en caSa de que accidentalmente se derrame líquido sobre él.

#### 3.11 Fallas - Solución de problemas

Si surge algún problema, intente poner en práctica las sugerencias que figuran a continuación. Si el problema no se resuelve, póngase en contacto con el proveedor del equipo o con ResMed. No intente abrir el equipo.

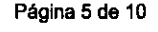

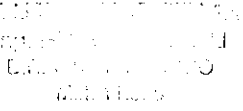

/

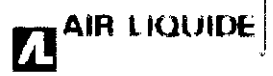

# $\blacksquare$  AIR LIQUIDE ResMed VPAP III ST-A con Quicknav<br>INSTRUCCIONES DE USO ANEXO III- $\blacksquare$

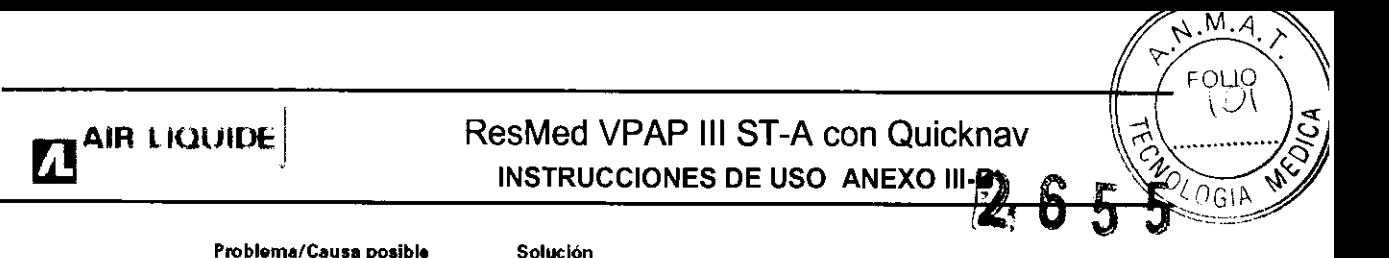

Problema/Causa posible 5 Solución La presión asciende de forma inadecuada Usted habla, tose o respira de una manera inusual. La almOhadilla vtora contra la piel La almohadilla no está correctamente colocada y esto provoca una fuga excesiva. El disco de control del humidlflcador está configurado en un nivel demasiado alto, lo que provoca una acumulación de agua en el tubo de aire. Evite hablar cuando tenga puesta la mascarilla nasal y respire lo más normalmente que sea posible Ajuste el arnés Ajuste el arnés o vuelva a colocar la almohadilla Gire el disco de control a un nivel inferior y retire el agua del tubo de alfe Aparece un mensaje de error en el visor: ; ¡Revisar tubo!! Pulse c/hecho El tubo de aire no está bien conectado o está obstruido Verifique que el tubo de aire esté firmemente conectado a la mascarilla y a la salida de aire. Pulse la tecla iniciO/detención para volver a poner en marcha el equipo. Si esto no hace que el mensaje desaparezca, desconecte el cable de alimentación y después vuelva a conectarlo para porter nuevamente en marcha al equipo Aparece un mensaje de error en el visor: ERROR SISTnnnn ILlamar .erviclol o Exxxx Uamar Servicio (en el cual xxxx define un error) Falla de un componente. Registre el numero de error y comuniquese con el servicio de asistencia de ResMed, Aparécé un mensaje de error en el visor: | | PUCA CRAVE! | Ajustar mascarilla Usted ha experimentado niveles de fuga excesivamente altos durante más de 20 segundos. Verifique que el tubo de aire esté debidamente conectado. Ajuste el arnés Cuando intenta actualizar la configuración del equipo o copiar información a la tarieta de datos, aparece el siguiente mensaje en el visor: Error tarjeta, Quitar tarjeta La tarjeta de datos no se insertó correctamente. Es posble que haya retirado la tarjeta de datos antes de que la configuración se haya copiado en el equipo VPAP. Verifique que la tarjeta de datos esté insertada hasta el fondo, con la flecha mirando hacia arriba. Vuelva a insertar la tarjeta de datos y espere a que aparezca el mensaje Configuraci6n correcta, Quitar tarjeta o Copia completa, Quitar tarjeta en el visor. Cuando intenta actualizar la configuración del equipo utilizando la tarjeta de datos, aparece el siguiente mensaje en el visor: Configuración inválida, Quitar tarjeta Los datos de identificación en la tarjeta de datos no coinciden con bs de! equipo Comunlquese Inmediatamente con su médico o proveedor de asistencia Cuando intenta actualizar la configuración del equipo utilizando la tarjeta de datos, aparece el siguiente mensaje en el visor: Error configuración, Quitar tarjeta Hay un error en la Información contenida en la tarjeta de datos. Comuníquese inmediatamente con su médico o proveedor de asistencia. Luego de intentar actualizar la configuración por medio de una tarjeta de datos, NO aparece el siguiente mensaje en el visor: Configuración correcta, Quitar tarjeta La configuración no se actualizó. Comuniquese inmediatamente con su médico o proveedor de asistencia.

 $\sqrt{2}$ 

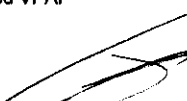

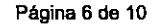

*r*   $\mathcal{I}_{\mathcal{A}^{\mathcal{A}}}$  $\mathbf{1}$ - Sun Prince County *.J* ,.  $M$ ,  $\Lambda$  ,  $\Lambda$  ,  $\Lambda$ 

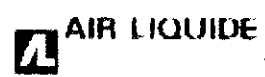

Problema/Causa posible

## $\mathbf{A}$ **AIR LIQUIDE** ResMed VPAP III ST-A con Quicknav INSTRUCCIONES DE USO ANEXO I

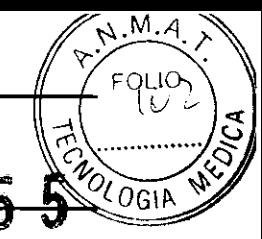

#### Pantalla en blanco La alimentación no está conectada Verifique que el cable de alimentación esté conectado y que el interruptor de corriente (en caso de haberlo) esté encendido. El equipo VPAP no proporciona suficiente aire Se está usando el periodo de rampa o el periodo de adaptación. El filtro de aire está sucio. El tubo de aire no está debidamente conectado La mascarilla y el arnés no estan correctamente colocados Espere a que la presión del aire haya aumentado o modifique el período de rampa o adaptación. Cambie el filtro de aire Revise el tubo de aire. Ajuste la posición dela mascarilla y del arnés El equipo no se pone en marcha cuando usted respira en la mascarilla La respiración no es lo suficientemente profunda como para activar la función SmartStart Hay una fuga excesiva. El tubo de aire no está debidamente conectado. La función SmartStart está desactivada. Nora: No es posible *ectivar* ¡a función SmartStart si se utiliza Inhale y exhale profundamente a través de la mascarilla. Ajuste la posición de la mascarilla y del arnés Conéctelo firmemente en ambos extremos. Active la función SmartStart.

Solución

#### El equipo no se detiene cuando usted se quita la mascarilla

La función SmartStop no está activada. Nora: No es posible activar la función SmartStop si se utiliza una mascarilla facial.

una mascarilla facial.

Active la función SmartStop.

### SmartStop está activada pero el generador de aire no se detiene automáticamente al quitarse la mascarilla

Se está utilizando un sistema de mascarilla incompatible Utilice únicamente los equipos recomendados por ResMed.

#### 3.12 Condiciones Ambientales

Viajar con el VPAP

#### USO internacional

Su generador de aire VPAP tiene un adaptador de alimentación interno que le permite funcionar en otros paises. Puede funcionar con fuentes de alimentación de 100-240 V Y 50-60 Hz. No es necesario hacer ninguna adaptación especial, pero usted debe usar un cable de alimentación aprobado para el país en el que esté usando el equipo.

#### Uso en un avión

Si tiene intención de usar el equipo VPAP en un avión, consulte al departamento de servicios médicos de la aerolínea. Si no se usan cables de datos externos, el VPAP Auto 25 y el VPAP ST cumplen con los requisitos de la Parte 15, Clase B, de la FCC (Comisión Federal de Comunicaciones) de EE.UU.

Nota: No use el equipo VPAP cuando el avión esté despegando o aterrizando.

#### Uso con alimentación de CC

Para conectar el VPAP a una fuente de alimentación de 12 ó 24 V de CC, debe usar un transformador CC/CC transformador de salida 24V/50W de ResMed. Para obtener más información comuníquese con su proveedor de equipos o con ResMed.

#### $⇒$  ADVERTENCIA

El equipo no debe conectarse simultáneamente a una fuente de alimentación de CA y a una de CC

#### Compatibilidad Electromagnética

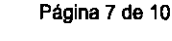

 $\mathbb{C}^{\pm}_{\mathbb{C}^{\pm}_{\mathbb{C}}\mathbb{C}^{\pm}_{\mathbb{C}^{\pm}_{\mathbb{C}}}}$ It':-1  $\sim 21$ Elikosofický i. Statuo Mat. Thanb

## ResMed VPAP III ST-A con Quicknav **INSTRUCCIONES DE USO ANEXO III-B**

 $N.M.A.$ FOLIO

FAOTOGIA

5

5

## Guía y declaración del fabricante – inmunidad y emisiones electromagué

El VPAP III ST-A con QuickNev está diseñado para ser utilizado en el entorno e ectromagnético especificado a continuación.

El cliente o usuario del VPAP III ST-A con QuickNavideberá asegurarse de que sea utilizado en dicho entorno. Nivel de priete Nivel de  $\overline{\phantom{a}}$ 

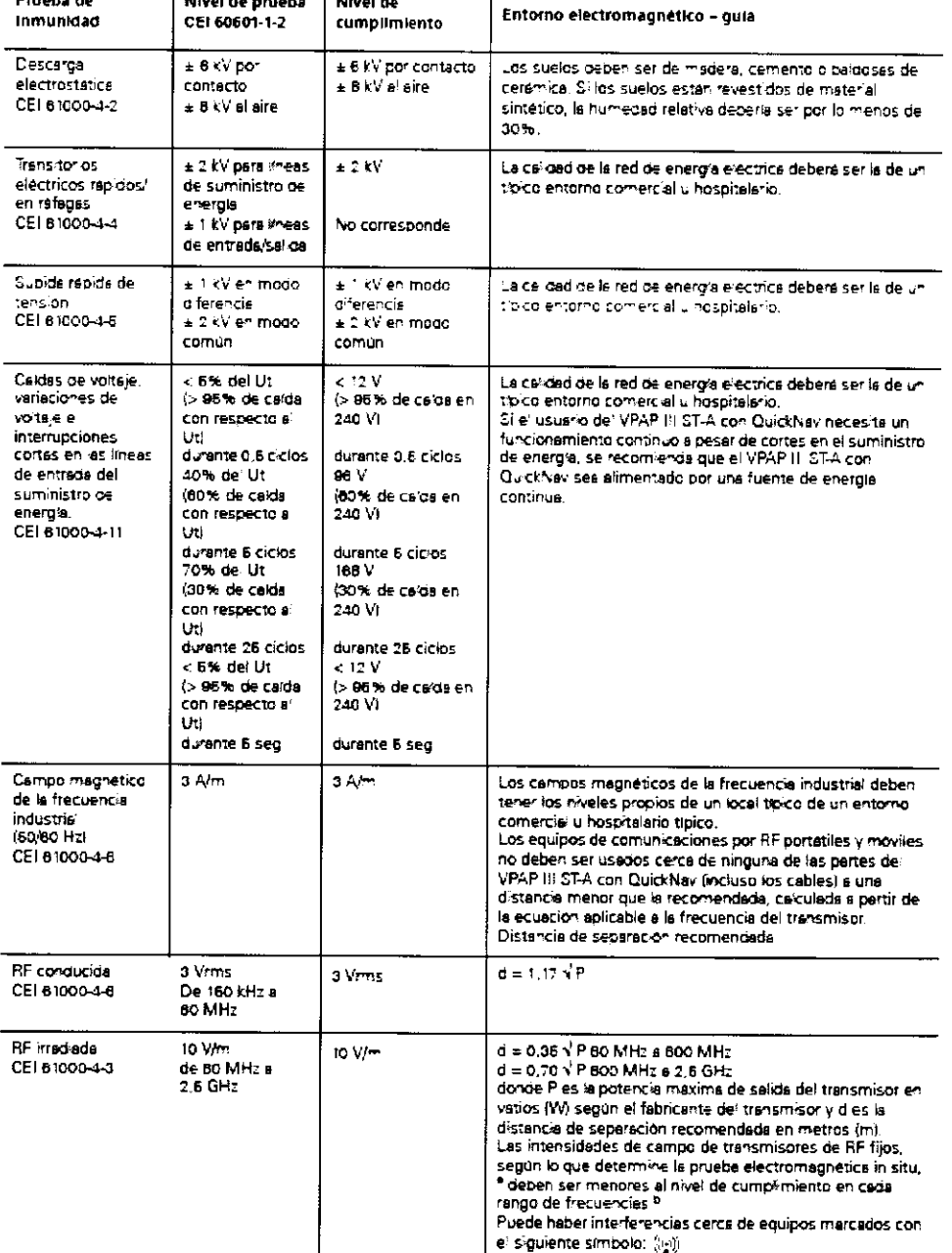

NOTA 1: ut es la tensión de red de CA antes de la aplicación de hivel de prueba.<br>NOTA 2: a 80 M×12 y 600 MHz, se ablica e rango de frecuencias más alto<br>NOTA 3: es posible que estas gulas no se apliquen en todas las situaci

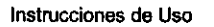

ResMed VPAP

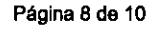

 $\begin{array}{l} \textbf{\textit{K}}\mathfrak{F}_0\Omega\mathfrak{F}_0^{\text{univ}}\mathfrak{F}_0\cong\mathfrak{F}\mathfrak{F}_0\mathfrak{F}_0\mathfrak{F}_0\\ \text{ing.}\ \mathbb{H}^1\mathfrak{F}_0,\qquad\qquad i=1,\ldots,1\\ \text{Dirac}\ \Omega\mathfrak{F}_0\mathfrak{F}_0,\ \text{by}\ \mathfrak{F}_0\\ \text{Not.}\ \text{Huniv} \end{array}$ 

## ResMed VPAP III ST-A con Quicknav **INSTRUCCIONES DE USO ANEXO IILB**

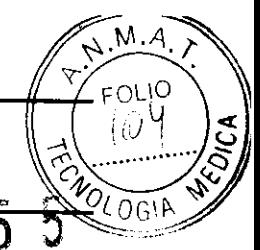

l Las intensidades de campo de los transmisores fijos, tales como estadones base para radioteléfonos (celulares/inalámbricos) y radios cas me showbase on a parameter on a production of the state of the state of the state on a personal structure or<br>This test to restrict the state of the state of the state of the state of the state of the state of the stat en formalisorios, rara svatual el enomo electromagnello provocado por transmisores de hil rios, se oecera porsioerar a posibilidad de les<br>Teaízar una prueba electromagnética in situ. Si la intensidad de campo medica en el Culturas especiente entre le comprendo Si ocurrera un formalmente anomal en seglemento e como como escuelado c<br>cuanto a su normal funcionamiento. Si ocurrera un funcionamiento anomal, puede semecesario tomar medidas adicon

<sup>6</sup> En el tango de frecuencias de 150 kHz a 80 MHz, las intensidades de campo deberían ser menores a 10 V/m

#### la de la la **palago** de Guia y declaración del fabricante - emisiones electromagnéticas

El VPAP 11 ST-A con QuickNav está diseñado para ser utilizado en el entorno electromagnético específicado a continuación. El cliente o usuario del VPAP 41 STA con QuickNav debera asegurarse de que sea utilitado en dícho entomo.

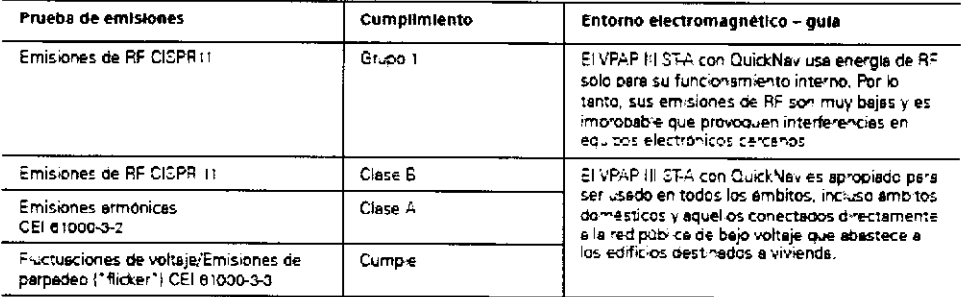

Un equipo medico electrico requiere preceudiones especiales en lo concerniente a la compatibilidad electromagnetica, y debe ser instalado y puesto en funcionamiento según la información relativa a dicha compatibilidad que se proporciona en este documento.

.<br>Advertencias: El VPAP I I STA con QuickNey no debe colocarse encima, debajo o al lado de otro equipo.<br>Si tenerlo colocedo encima, debajo o al lado de otro equipo resultara necesario, el VPAP I I STA con QuickNey debera s observado para verificar que su funcionamiento es normal en la configuración en la que será utilizado. .<br>mienda el uso de accesorios (por ej.: humidificadores) distíntos de los que se especifican en este manua . Dichos

accesorios pueden provocar un aumento de las emisiones o una disminución de la inmunidad del VPAP III ST-A con QuickNev.

a postali stati i postali su na se na se na postali si podati si podati si podati si podati si podati si podat<br>Podati si podati si podati si podati si podati si podati si podati si podati si podati si podati si podati si El VPAP III ST-A con QuickNev esta diseñado para ser usado en un entorno en el que las alteraciones por RF irradiada sean controladas. El cliente o usuario del VPAP III ST-A con QuickNav puede ayudar a prevenir la interferencia electromagnética punto una distancia minima entre los equipos de comunicaciones por RF portatiles y movies (transmisores) y el VPAP (li<br>STA con QuickNav, tel como se recomienda a continuación según la potencia máxima de salida del equipo d

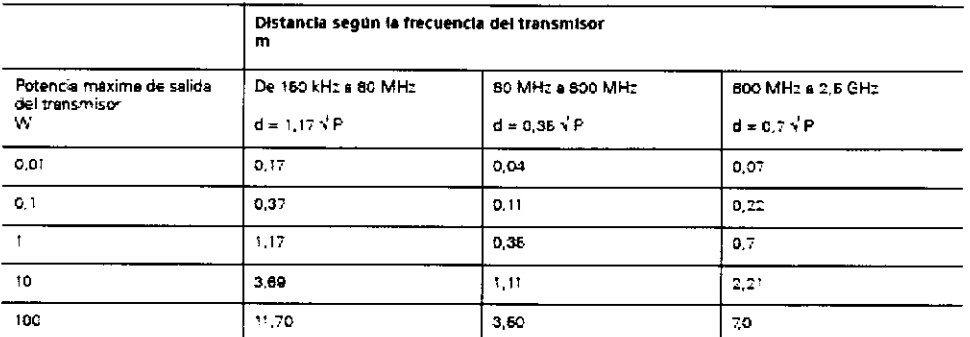

.<br>Para transmisores con una potencia máxima de salida que no figure en la tabla precedente, la distancia recomendada d'en<br>metros (m) se puede determinar por medio de la ecuación que se aplica a la frecuencia del transmisor maxima de salida del transmisor en vatios (W), según el fabricante del transmisor.

NOTA tra 80 MHz y 800 MHz, se aplica la distancia para el rango de frecuencias más alto.<br>NOTA tra 80 MHz y 800 MHz, se aplica la distancia para el rango de frecuencias más alto.<br>NOTA 2: es posible que estas guías no se apl la absorción y el reflejo en estructuras, objetos y personas

#### Advertencias:

El equipo VPAP no debe utilizarse al lado de otro equipo ni montado sobre o debajo de él.

Si esto no pudiera evitarse, el equipo VPAP deberá controlarse para verificar su normal funcionamiento en la configuración en la que se utilizará. No se recomienda el uso de accesorios (p. ej., humidificadores) distintos de los que se especifican en el presente manual. Esto podría provocar un aumento de las emisiones o una disminución de la inmunidad del equipo VPAP.

#### 3.16; Especificaciones

Instrucciones de Uso

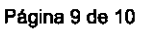

 $\pmb{\downarrow}$ 

Titulian<br>Titulian

Ing. Birds.

nsan<br>Direntian Matalo Mat. 11.076

Å

₹

## Especificaciones del sistema

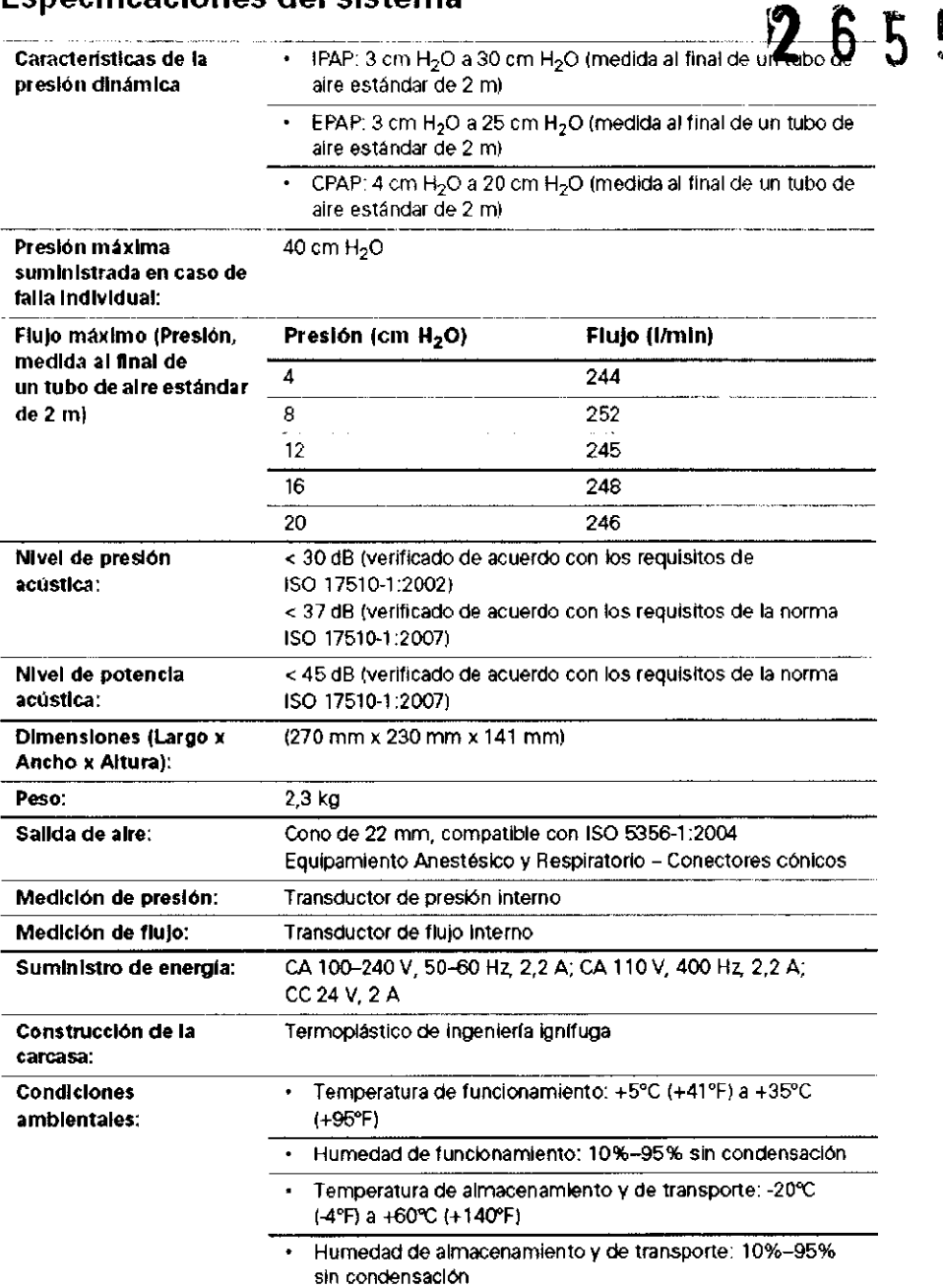

#### Ap,3.14:

 $\blacksquare$ 

#### Descarte del dispositivo ResMed VPAP

- No descarte el Dispositivo con residuos comunes.  $\blacksquare$
- 
- Debe cumplirse con la reglamentación Local para descarte de productos medicos
- Este equipo se debe desechar en forma separada, no como un residuo más. Para desechar el equipo, deberá  $\blacksquare$ usar los sistemas de recolección, reutilización y reciclado que correspondan y que estén disponibles en su país.
- Estos sistemas de recolección, reutilización y reciclado están diseñados para reducir la presión sobre los  $\blacksquare$ recursos naturales y para impedir que sustancias peligrosas dañen el medio ambiente.

Instrucciones de Uso **ResMed VPAP** ResMed VPAP ResMed VPAP Página 10 de 10

5

 $M.A$ 

71 IO

LOGIF

4

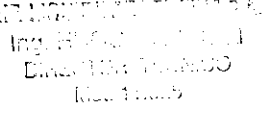

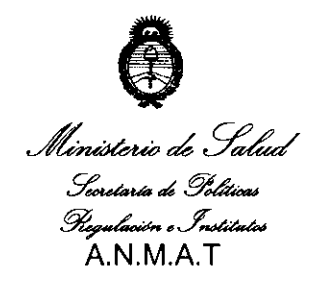

"2010 - "Año del Bicentenario de la Revolución de Mayo"

## ANEXO 111

## **CERTIFICADO**

Expediente N°: 1-47-19841-09-0

El Interventor de la Administración Nacional de Medicamentos, Alimentos y Tecnología Médica (ANMAT) certifica que, mediante la Disposición N° . $2...5...5...5$ y de acuerdo a lo solicitado por AIR LIQUIDE ARGENTINA S.A., se autorizó la inscripción en el Registro Nacional de Productores y Productos de Tecnología Médica (RPPTM), de un nuevo producto con los siguientes datos identificatorios característicos:

Nombre descriptivo: Ventilador de presión positiva binivel

Código de identificación y nombre técnico UMDNS: 17-089 - Dispositivos para la Respiración, Autónomos

Marca de (los) producto(s) médico(s): RESMED.

Clase de Riesgo: Clase 11

Indicación/es autorizada/s: Para suministrar ventilación no invasiva a pacientes adultos de peso mayor a 30 Kg. con insuficiencia respiratoria o apnea obstructiva del sueño (AOS).

Modelo/s: VPAP 111 ST-A con Quicknav.

Período de vida útil: 10 (diez) años.

Condición de expendio: Venta exclusiva a profesionales e instituciones sanitarias Nombre del fabricante: ResMed Corp.

Lugar/es de elaboración: 9001 Spectrum Center Boulevard. San Diego, CA 92123, Estados Unidos

Se extiende a AIR LIQUIDE ARGENTINA S.A. el Certificado PM-1084-71, en la <sup>C</sup>· d d d B A' '27 MAY 2010 . d . . . (5) IU a e uenos Ires, a ................................ , sien o su vigencia por cinco años a contar de la fecha de su emisión.

DISPOSICIÓN Nº 2655

UR CARLOS CHIALE  $\int$